Cracking Adobe Photoshop is a bit more involved, but it can be done. First, you'll need to download a program called a keygen. This is a program that will generate a valid serial number for you, so that you can activate the full version of the software without having to pay for it. After the keygen is downloaded, run it and generate a valid serial number. Then, launch Adobe Photoshop and enter the serial number. You should now have a fully functional version of the software. Just remember, cracking software is illegal and punishable by law, so use it at your own risk.

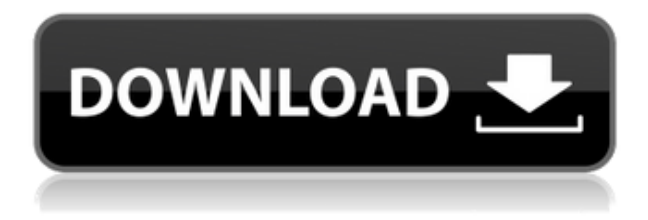

Adobe Photoshop is often the image editing software of choice for many of my clients. I enjoy Photoshop Elements because it can help with the really tricky parts of photo and video editing. The basic tools in Elements are easy to learn, and become even easier with the new feature: auto-blend. When you snap a photo, Adobe Photoshop Elements 2020 picks up on the movement and allows your photo to blend seamlessly with other photos in a sequence. In recognition of his continued contribution to Adobe, David Kirk was granted the key to the community. He now has a personal, external website at https://kirkpatrick.adobe.com/ . No longer a part of Photoshop, Kirkpatrick is a standalone beta version of the Photoshop website, with an internal content management system to allow Creative Cloud beta testing, and more. I'm continuing my trail of the new version, uploading images created in Photoshop (PSD) files. I wanted to start this review with my images from the studio, which is a 9 MB/100 page gallery of images created with Photoshop and the Pencil on my iPad Pro. Here's the first image, which was made in Lightroom 5's "PSD" layout to start the latest Photoshop with this review. A quick review of the components, such as the placement of the Pencil tool, makes it easy to recognize individual members of the design team, but I found myself more interested in the group of people gathered around a model shooting the studio. An interesting blend of human elements based on loose, yet very carefully placed guidelines.

## **Download Adobe Photoshop 2022 (Version 23.0.1)Activation Code Free License Key X64 2023**

The versatility of Photoshop allows you to quickly create everything from a photo collage to an animated banner. The color-control assistant system is powerful enough to allow you to edit any color in the entire document. It's also a very intuitive program for newcomers to use. It only takes a few days of training to learn how to use it efficiently. Photoshop has been around for about 25 years, and it has become extremely popular in the world of graphic design. It is a great tool for creating beautiful designs. You can use it to create a landing page for your website, or you can use it to create social media graphics to share through your favorite social media sites. **How Do I Use Photoshop?**

To create a collage, first open Photoshop and create a new canvas. Then you'll need to decide how you want to arrange your art. You can easily change the number of layers or start a new layer within a single image. You can also move that layer to a different spot, then select the layer and use the move tool to move it. Once you have all your elements arranged, you can start to personalize them. Start with the photo on top, and you can add text, shapes, and other elements on top of the photo. You can then move those elements around the page to see how they look without the background. You can even experiment with the different layers and combine elements to create a new composition. When you're happy with the results, feel free to print out the final version. 933d7f57e6

## **Adobe Photoshop 2022 (Version 23.0.1) With License Key [Win/Mac] {{ latest updaTe }} 2022**

Photoscan is basically like a clip art library that lets you find and generate creative images that are as varied as the millions of images available. You can create a new "Photo Scan" and then, using the various tools in Photoshop and Photoshop Elements (CE), you can manipulate it, add different styles and special effects, and save it in numerous graphic formats. Let's consider now some old Adobe features that have been introduced only during the latest versions of Photoshop or Photoshop Elements. Apart from these, there are many other features that can be used for renewing old designs. They can be found in the following: Symmetry, Measuring, Text, The Brushes, The Drawing Tools, Lighting, Matting, Shadows and Highlights, Blur, The Adjustment Panel, Color Picker, Tracing, The Gradient Editor, The Paths, The Design Board, Document Style, The LayerStyle, The Measurements, The Curves, The Highlights and Shadows, The Layers, The Pens, The Strokes, Variables, Document backgrounds, Text Boxes, Layer workspace, The File Handler, The Timelines, Shadows and reflections, The Motion Tweening, The Zooming behaviors, Edges and Grids, The Pan, Zoom and Gradient tools, Selecting Objects and Layers, Allowing and Restricting, The Document Window, The Export Path option, The Rasterization and the PDF format, Changing the Default options, The Smart Objects, Layers and Droplets. In a new Speed Profiles feature, users can learn how they edit images by examining a highlights or shadows view as they work that offers real-time speed improvements. Users can also view Speed Data, which shows how many images most users delete.

adobe photoshop 7.0 crack download zip photoshop cs3 lite.exe free to download photoshop cs3 lite portable free download photoshop cs3 online free download photoshop cs3 oil paint filter download adobe photoshop cs3 crack only download download photoshop cs3 offline installer photoshop cs3 original download download adobe cs3 photoshop adobe photoshop 7.0 crack free download for windows 7

New in Photoshop CC is Share for Review, which enables teams to collaborate on projects without leaving Photoshop. In addition, Photoshop CC enables editors to use the desktop app on a single monitor while editing images on a second display

as well as the browser via the "rich" editor. Further, the desktop app introduces a powerful new background-removal tool called Content-Aware Fill, which is also available in the browser app. This tool makes it far easier to remove unwanted background elements from images, while automatically filling in the areas of your choosing. The common elements of Photoshop CC are anchored around an entirely new user interface that is at once familiar and intuitive. On top of the new panels, commands, interface elements, and dialogs, other key Photoshop innovations now available: a Unified Se... Our team at Jedi Design Studios is made up of capable master graphic designers with extensive experience in creating digital works that are sure to deliver high-quality outputs. Whether in-house needs or an increasing number of freelance opportunities, we can count with our creative team to help you create the stunning out-of-the-box digital assets that you seek. From logos to email templates to social media headers and banners, to website designs and much more, we can create whatever you might need in a quick span of time. We are available during the week and on weekends and holidays. GIMP (GNU Image Manipulation Program) is one of the most cuttingedge software available and is quite widely used by end users as freeware. It's simple in its interface and easy in its usage, and we used it solely for scaling images. Its interface provides you the biggest proportion windows and icons, and we were able to accomplish a task of scaling the image in a matter of seconds.

Using all the tools and techniques covered in Adobe Photoshop – A Complete Course, you'll learn proven ways to create and refine images, manipulate imagery, change imagery, and add your own artistic flair. Improve your understanding of color and composition as well as the fundamentals of photography and the art of manipulation. Master your tools one-on-one with realworld examples and hands-on exercises. In a variety of ways, Adobe Photoshop Elements gives you the ability to achieve more bang for your buck. Though it is designed for amateur photographers, Elements handles common tasks more quickly and easily than its heavy-duty cousin. Better yet, it's free! With Adobe Photoshop, you can perform various advanced image enhancement techniques. Use Photoshop, a complete course that includes all the tools you need to create, edit, and refine beautiful images. In this tutorial, you'll see how to remove blemishes and wrinkles from the face of a person using the Healing Brush feature. Learn how to erase unwanted objects from your photo, use the Clone Stamp tool to create a duplicate element that can be manipulated, and resize an image so that it fits perfectly inside a particular area of the photo. If you want to create and share your own digital artwork, you need to know the secrets of the Photoshop tools. Adobe Photoshop is also a pixel-based image editing software. Image pixel format is saved in the file format, which is the most common image file format.

Adobe Photoshop is a raster-based image editing software. Using the tools and features in Photoshop, you can easily edit the pixels that are on the screen. It can be used to edit and compose all kinds of digital images—whether they're photos, scanned photos, or any other digital image.

<https://techplanet.today/post/its-all-about-the-stragglers-torrent> <https://techplanet.today/post/windows-rg-online-1> <https://techplanet.today/post/danfo-driver-sensimilla-mp3-download-verified> <https://techplanet.today/post/inception-hindi-audio-track-1> <https://techplanet.today/post/agisoft-photoscan-professional-143-build-6529-utorrent-link> <https://techplanet.today/post/vip-account-bibliocad-hack-free>

Just like the name says, Adobe LiveMotion lets you bring your animation to life in layers, so you can add more animation and adjust them independently of your document. I love LiveMotion for animated logos because it lets you be creative without rendering out an entire animation. A software for creating, sharing, and curating designs. This is an all-in-one solution for designers. You can create, collaborate, and showcase beautiful designs in a seamless, seamless workflow. Use TypeKit in conjunction with TypeKit's Collaborate extension to bring typetracking to your Team projects. The extension makes visible fonts in your Team projects, and in the browser. You can even use it to apply a design to a URL; and the extension connects to TypeKit's Hint platform to show previews of text in a website. Photoshop is accepted as an unbeatable tool for graphic designers because of its immense coding support. The CC 2018 (Adobe Creative Cloud) version of Photoshop comes with a new Viewer application that offers not only the premium experience, but also removes the dependency of working with the app in a browser environment — perfect for designers who are working with web-based applications or are mobile. Drawing vector clip artwork is never easy. It involves a lot of complex transformations, and then the designer has to make sure they can scale the artwork to the specified viewport size. This is where Vecteezy comes in. It is the perfect solution for designers who need to draw vector clip art without compromising on the quality of the result. The service not only provides vector clip art, but the user can also create it with just a few clicks.

<https://mypaygroup.com/wp-content/uploads/2022/12/volgra.pdf>

<http://alghadeer.net/wp-content/uploads/2022/12/cleafio.pdf>

<http://digital-takeout.net/?p=1508>

[https://fotofables.com/wp-content/uploads/2022/12/Photoshop\\_2022\\_Version\\_232\\_Hacked\\_Crack\\_\\_H](https://fotofables.com/wp-content/uploads/2022/12/Photoshop_2022_Version_232_Hacked_Crack__Hot__2022.pdf) [ot\\_\\_2022.pdf](https://fotofables.com/wp-content/uploads/2022/12/Photoshop_2022_Version_232_Hacked_Crack__Hot__2022.pdf)

<https://induboton.com/wp-content/uploads/2022/12/Photoshop-70-Exe-Download-PATCHED.pdf>

[https://www.manchuela.wine/wp-content/uploads/2022/12/Photoshop-2021-Version-2251-Download-f](https://www.manchuela.wine/wp-content/uploads/2022/12/Photoshop-2021-Version-2251-Download-free-Activation-Code-For-PC-2023.pdf) [ree-Activation-Code-For-PC-2023.pdf](https://www.manchuela.wine/wp-content/uploads/2022/12/Photoshop-2021-Version-2251-Download-free-Activation-Code-For-PC-2023.pdf) [https://boatripz.com/wp-content/uploads/2022/12/Photoshop\\_CC\\_2015\\_version\\_16.pdf](https://boatripz.com/wp-content/uploads/2022/12/Photoshop_CC_2015_version_16.pdf) <http://www.jniusgroup.com/?p=3860> <https://westernmassrealtor.com/wp-content/uploads/2022/12/pazisean.pdf> <https://prayersonline.org/wp-content/uploads/2022/12/manoted.pdf>

AI-powered Styles allows Photoshop to recognize a user's style preferences and track the user over time. Users can now set the Styles that are applied to their images. Users can even add inserts to their current styles, giving users even more control over how their images look. AO (Adaptive Open) in Photoshop CC 2017 allows users to craft creative effects in Acrylic using different textures and lighting. AO lets users create creative effects including layering of image layers and text, filmic coloring, and lighting. AO is also fully integrated with the newly AI-powered Liquify tool in Photoshop CC 2017, enabling users to apply AO effects on images that have been edited with Liquify. The new Web & Devices panel in Photoshop resembles a workspace that is optimized for the web on a desktop, or optimized for mobile in a desktop app. When on a web page, the panel displays Photoshop's tools to make designing for the web simple and efficient. In a desktop app, users can preview web images using the panel's web components without switching to a web browser. This panel is also an excellent way to quickly transform designs from desktop to phone or tablet. Adobe Photoshop is the most sought-after graphics editing software these days as it is a market leader which makes this software a best-seller at every store. It has different versions for different platforms, which makes it worth for every user to have their own version, depending on their personalized needs.